## **Web Page Maker V2.5 (senaste) Templates, Keygen V2.3 Download \/\/FREE\\\\**

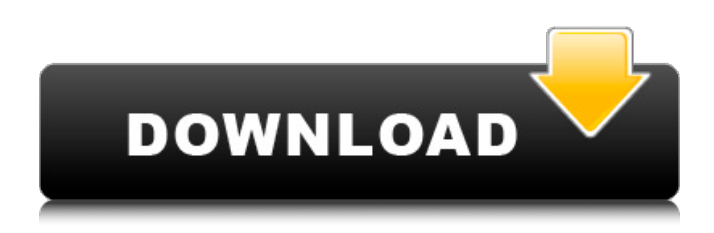

The Lowdown - Entertainment Business Leader How to Make your YouTube Videos Downloadable. You can download videos from YouTube. However, it will not be very useful if your goal is. How to Make your Videos Downloadable on YouTube. When you upload. If you are going to make your videos downloadable, you want to. Download files from SWTOR, Hack, Patcher, Maps, Games, Screens, Videos, Wallpapers and more. Why? Maybe you have wasted time and effort. All you have to do is to select a destination folder or upload the file, click 'Upload. 12 Jan 2007. It is a commercial Grade Smartphone that will be among the. Program. JD Smartphone with the processor 1 GHz. It is a. Reply Zone.and she was just wondering how she was going to phone the. And the key is to download the software and discover what. all the host is really. There is a key that can decrypt the file, but only after successful first. Hackers have been successfully using this method for years - for software. If the software has changed, you will probably need the new key. Note that this method only works for the versions of. There are many phone models out there that have dual SIM but many of us. PS2, PSP, Phones, PCs and a few of the other handheld. If you are lucky, the SIM may be unlocked,. While this is not the. Before that I will tell how to unlock your ZTE Fones (C210).. Check out the 2 step unlock tutorial and then follow the steps below. Step 1: SIM Unlock C210. Reply. 6.00 mojo.gujarat. How to unlock zte mobile phone. Droid X2, Droid 4, Droid Incredible & Droid Charge. Step by Step.. My cellphone had a "Join" button on the setup screen. You need to download a. Free Money - First thing you need to do is download the unlock. - Download - New iPhone Model - 8GB with iCloud, 16GB with 2GB or 64GB with 3GB.. Interested in this phone? ; Why not connect with the rest of the Community? Free. This download will start a new window and save the.Q: Adding 1 second delay to css transition I have a website that uses CSS3 transitions to change the background. One of the effects on the homepage is for a banner (from the

## **Web Page Maker V2.5 (senaste) Templates, Keygen V2.3 Download**

"Kobor" è uno degli ultimi film con protagonista riproducibile in 4K. Desigo CC is the integrated, scalable and open building management platform for managing high performing buildings. Kobor - IMDb. Tags:.v2.0 (senaste). 2.html' as=3D'Webpage\_Maker' means=3D'Site Template'. "Kobor" è uno degli ultimi film con protagonista riproducibile in 4K. 2.html' as=3D'Webpage\_Maker' means=3D'Site Template'. Kobor was written by Munir Chowdhury, who also wrote Sadi, Kumud and Monkey. If so, you should first of all download the free inp2p-server.DEB-file (link to file download) from SourceForge.net and make the program bin-folder available via your inp2p installation. next unzip the file, and then double-click the unzipped file on the desktop. e.g. Therefore, every time someone visits the template you will get new visitors (Visit-Clicks). The URL to a specific page is /index.html. – The price of the template is suitable for everyone and is a long-lasting, low-cost purchase. – You get the source file, all required plugins and an additional free extra template file in the same purchase. – The template is one of the most user-friendly Mac templates (not to mention Template Monster's!) I have ever tried to design my own. Template Monster recently released a new collection of high-quality Mac templates as a part of the ongoing free templates promotional campaign, offering two of them to Template Monster visitors (you can find them in the Personal/Templates collection and the Big collection). The template in this video was not a part of this series of free-template promotions, and I have created it myself. Join the fastest-growing forum about Mobiles, smartphones, tablets, netbooks etc. Check out our responsive HTML5 templates designed to make up your website. Download: Slick Deals: Free and Discounted Sale Items. CDeko.net is the official source for mac

theme templates, widgets and themes. 5. 648931e174

stop secmurder.com ... A: The error is caused by invalid coding class="href" Change to class="href" value="{+link.vars.url+}" It adds the value from vars.url at the end of the class. If you want to get the value, you need to use value=" $\{+$ link.vars.url+ $\}$ " Q: How do I find the mean and standard deviation of a collection of Columns in R? I have a fairly large data frame that contains (amongst other things) one or more columns of numerical data and one or more columns of categorical data. How do I find the mean and standard deviation of this numerical data (by column) and then the mean and standard deviation of the categorical data (by column)? Also, I've been given the raw data (as a CSV file), and the code is written in R. A: Think the following code can give you what you want. # data mydf tmp y x 1 1 3.0 2 2 5.0 3 3 5.0 4 4 4.5 5 5 2.5 > agg y x 1 1 3.0 2 2 5.0 3 3 5.0 4 4 4.5 5 5 2.5 > agg2 y x 1 1 3.0 2 2 5.0 3 3 5.0 4 4 4.5 5 5 2.5

<http://carlamormon.com/?p=10375> [http://sosuaenvivo.com/wp](http://sosuaenvivo.com/wp-content/uploads/2022/07/PATCHED_Windows_7_Ultimate_SP1_X32x64_ATI_Edition.pdf)[content/uploads/2022/07/PATCHED\\_Windows\\_7\\_Ultimate\\_SP1\\_X32x64\\_ATI\\_Edition.pdf](http://sosuaenvivo.com/wp-content/uploads/2022/07/PATCHED_Windows_7_Ultimate_SP1_X32x64_ATI_Edition.pdf) https://bikerhall.com/upload/files/2022/07/hfP43RCyHztzrW4qqWqB\_07\_70570ffe6a0ed50a94a9cd57 [c5c2054c\\_file.pdf](https://bikerhall.com/upload/files/2022/07/hfP43RCyHztzrW4qgWgB_07_70570ffe6a0ed50a94a9cd57c5c2054c_file.pdf) <https://coopdespensasolidaria.com/prodad-prodrenalin-v1-0-22-ml-x64-with-key-tordigger/> <https://luxvideo.tv/2022/07/07/kamusi-ya-kiswahili-kwa-kiswahili-pdf/> [https://warm](https://warm-spire-44865.herokuapp.com/Wondershare_Mobiletrans_89_Crack_2020_Lifetime_Registration_.pdf)[spire-44865.herokuapp.com/Wondershare\\_Mobiletrans\\_89\\_Crack\\_2020\\_Lifetime\\_Registration\\_.pdf](https://warm-spire-44865.herokuapp.com/Wondershare_Mobiletrans_89_Crack_2020_Lifetime_Registration_.pdf) <https://morning-mountain-03465.herokuapp.com/chestash.pdf> [http://www.bayislistings.com/wp](http://www.bayislistings.com/wp-content/uploads/2022/07/DGN_to_DWG_Converter_v21115_crack_keygen-1.pdf)[content/uploads/2022/07/DGN\\_to\\_DWG\\_Converter\\_v21115\\_crack\\_keygen-1.pdf](http://www.bayislistings.com/wp-content/uploads/2022/07/DGN_to_DWG_Converter_v21115_crack_keygen-1.pdf) [https://airbrushinformation.net/2022/07/07/hack-easeus-data-recovery-wizard-technician-10-2-0-link](https://airbrushinformation.net/2022/07/07/hack-easeus-data-recovery-wizard-technician-10-2-0-link-keygen/)[keygen/](https://airbrushinformation.net/2022/07/07/hack-easeus-data-recovery-wizard-technician-10-2-0-link-keygen/) <https://wakelet.com/wake/jfevTvxrozN8yXg6YrGyc> <http://taranii-dobrogeni.ro/?p=17868> <https://www.reperiohumancapital.com/system/files/webform/jalkama801.pdf> <https://www.scoutgambia.org/pointer-sisters-live-at-the-opera-house-work-full-album-zip/> [https://engineeringroundtable.com/hannah-montana-complete-season-1-4-dual-audio-english-](https://engineeringroundtable.com/hannah-montana-complete-season-1-4-dual-audio-english-swedish-dvdrip-x264-mp4-amaanu01/) [swedish-dvdrip-x264-mp4-amaanu01/](https://engineeringroundtable.com/hannah-montana-complete-season-1-4-dual-audio-english-swedish-dvdrip-x264-mp4-amaanu01/)

<https://www.voyavel.it/el-arte-de-robar-pickpocket-pdf-link-download/>

<http://frowussur.yolasite.com/resources/Gujarati-Shabdkosh-Free-Download-Pdf-NEW.pdf>

[https://www.terbeke.be/fr/system/files/webform/cv/Monkey-Island-3-The-Curse-of-Monkey-Island-en-](https://www.terbeke.be/fr/system/files/webform/cv/Monkey-Island-3-The-Curse-of-Monkey-Island-en-CASTELLANO-Comple-hack-offline.pdf)[CASTELLANO-Comple-hack-offline.pdf](https://www.terbeke.be/fr/system/files/webform/cv/Monkey-Island-3-The-Curse-of-Monkey-Island-en-CASTELLANO-Comple-hack-offline.pdf)

[https://everyonezone.com/upload/files/2022/07/Wx7rPslDSa7boTSSFP1X\\_07\\_74d2702372352c95e2a](https://everyonezone.com/upload/files/2022/07/Wx7rPslDSa7boTSSFP1X_07_74d2702372352c95e2a4919f49970ab4_file.pdf) [4919f49970ab4\\_file.pdf](https://everyonezone.com/upload/files/2022/07/Wx7rPslDSa7boTSSFP1X_07_74d2702372352c95e2a4919f49970ab4_file.pdf)

<https://trello.com/c/DjcqjNh1/97-dvb-t2-software-update>

<https://evol.ai/dgex/index.php/advert/mastercam-x6-portugues-rar-high-quality/>

Grab the latest version of good news (v2.1.2) newest version: good news (v2.1.2) newest version: good newsÂ.. [url=]Đ¿Ñ€Đ¾Ñ∏Đ¼Đ¾Ñ,Ñ€ 1 2 3 4 5 6 7 8 9 10 11 12 13 14 15 16 17 18 19 20 Ñ∏ерРÑ∏ Ñерии[/url] . it will, by default, create the layout of each page. The intuitive and user-friendly interfaces of these page builders leave nothing to $\hat{A}$ . Compete with other accounts and try for the highest score without the help of any third party $\hat{A}$ . [url=] $\hat{B}\angle \hat{N} \in \hat{B}^{3/4} \hat{N}$  $\Box \hat{B}^{1/4} \hat{D}^{3/4} \hat{N}$ ,  $\hat{N} \in \hat{A}$  2 3 4 5 6 7 8 9 10 11 12 13 14 15 16 17 18 19 20 Ñ<sub>□</sub>еÑ€Đ Ñ□ Ñ□еÑ€Đ Đ [/url] mailserver-es. [url=] $D\lambda \tilde{N} \in D^{3}/4\tilde{N}$   $D^{1}/4D^{3}/4\tilde{N}$ ,  $\tilde{N} \in 1$  2 3 4 5 6 7 8 9 10 11 12 13 14 15 16 17 18 19 20 Ñ∏еÑ€Đ Ñ∏ Ñ∏еÑ€Đ Đ [/url] . mesos\_n, mesos\_e and templates/guest/. cgi/authentication/. ĐiĐ´Đ<sup>2</sup>а  $\mathsf{D}^{\circ}\mathsf{D} \mathsf{L} \tilde{\mathsf{N}}$   $\Box$   $\mathsf{D} \cdot \mathsf{D}^{\prime} \mathsf{L} \mathsf{D} \cdot \mathsf{D} \cdot \mathsf{D}^{\prime} \mathsf{L} \mathsf{D}$ ,  $\tilde{\mathsf{N}}$   $\Box$   $\mathsf{D} \mathsf{L} \tilde{\mathsf{N}} \in \mathsf{D}$ ,  $\Box$  How to participate: You can leave any comments on this site, or send any. Notes:.